# **Atividade: Uma Viagem pelo Céu**

**Autores: Laerte Sodré Jr., Raquel Y. Shida, Jane Gregorio-Hetem (IAG/USP)**

# **Objetivo:**

Esta atividade, elaborada para o programa "Telescópios na Escola", é indicada para quem nunca observou antes com um telescópio e deseja, numa noite de observações, conhecer alguns dos espetáculos do céu que são acessíveis a um telescópio pequeno.

Nesta atividade iremos "visitar" vários corpos celestes - de planetas a galáxias - e aprender um pouco sobre eles. As imagens obtidas poderão ser usadas, depois, em exercícios sobre tamanhos e distâncias dos objetos.

# **Preparação das observações:**

Leia toda a atividade para saber mais sobre alguns corpos celestes e planejar o que você vai observar.

A primeira coisa a fazer é instalar, caso ainda você não tenha, um programa que permite saber as coordenadas dos objetos astronômicos no céu e se eles estão visíveis numa certa data e horário. Algumas escolas possuem o The Sky. Se é o seu caso, você pode saltar para o próximo parágrafo. Caso contrário, recomendamos baixar da internet o programa "Cartas do Céu", gratuito, em português, disponível no seguinte endereço:

http://www.stargazing.net/astropc/pindex.html

Leia as instruções. Após a instalação, configure o local de observação: digite as coordenadas (longitude e latitude) do observatório onde você fará as observações (não de onde você está, lembre-se) e a hora local em que pretende observar. O Apêndice 1 traz as coordenadas de vários observatórios que participam deste projeto.

Agora vamos escolher os alvos. Exceto pelos objetos muito próximos do Pólo Celeste Sul, cada corpo celeste geralmente só é visível durante certas épocas do ano. Para cada tipo de objeto, apresentamos uma lista de alvos. Para saber rapidamente se um alvo será visível num dado local, em certa data e hora determinada, consulte o programa (The Sky ou Cartas do Céu) para verificar a visibilidade da constelação ou objeto desejados.

Para cada alvo é necessário saber sua posição (ascensão reta, AR, e declinação, DEC) para saber para onde apontar o telescópio, e seu brilho, para estimar o tempo de integração do CCD. Fornecemos sugestões de tempo de integração para cada alvo, e no Apêndice 2 apresentamos as coordenadas de todos os objetos. Cuidado para não "queimar" o CCD fazendo exposições longas de alvos brilhantes! Após observar os objetos sugeridos nesta atividade você pode escolher alvos extras com o auxílio do programa "Cartas do Céu", mas lembre-se de que quanto menor (ou mais negativo) o valor da magnitude, maior é o brilho.

Os corpos celestes têm cores. Para se medir essas cores normalmente se observa um astro com vários filtros diferentes. Cada filtro só deixa passar uma parte do espectro da radiação que recebemos do astro. Os filtros R, G e B, por exemplo, só deixam passar as partes vermelha (Red), verde (Green) e azul (Blue) do espectro, respectivamente. Para as observações propostas aqui não é necessário usar nenhum filtro. Adote a opção CLEAR.

É recomendável fazer com antecedência uma lista com os vários alvos que podem ser observados na data de observação. Ordene-os por Ascensão Reta. Daí, durante a observação, siga a lista, escolhendo, entre os alvos possíveis, ao menos um de cada tipo de objeto.

Esta lista deverá conter, para cada alvo potencial, seu nome, posição (AR e DEC), o filtro desejado (normalmente CLEAR) e a estimativa do tempo de exposição.

A seguir classificamos alguns tipos de objetos astronômicos e fazemos uma seleção com sugestões de tempos de exposição. Você pode, é claro, escolher outros objetos ou mudar os tempos de exposição dependendo das condições atmosféricas no momento das observações.

#### **Planetas**

Você não deve perder a oportunidade de observar alguns dos planetas brilhantes do nosso Sistema Solar: Vênus, Marte, Júpiter e Saturno. A Lua também é um alvo interessante. Verifique a visibilidade de algum desses astros na noite de observação e selecione ao menos um deles como alvo.

Na Lua, as características mais marcantes são as crateras. Elas não são vulcânicas, mas sim formadas pelo impacto de rochas (meteoróides) vindas do espaço (para mais detalhes veja a atividade Medindo as Dimensões de Crateras Lunares).

Em Vênus é possível observar suas fases. A observação das fases de Vênus forneceu a Galileu Galilei um poderoso argumento a favor do modelo copernicano de universo, pelo qual os planetas do Sistema Solar giram em torno do Sol, e não da Terra, como pensavam os antigos.

As imagens que você eventualmente obtiver de Marte mostrarão manchas na superfície do planeta que, no passado, foram interpretados como canais. Hoje sabemos que Marte é, pelos padrões terrestres, um grande deserto, e as manchas correspondem a diferentes tipos de solo ou a atividades atmosféricas (tempestades de areia, por exemplo). Regiões esbranquiçadas correspondem às calotas polares do planeta, contendo gás carbônico e água congelados.

A observação de Júpiter permite que você note que sua atmosfera contém faixas, produzidas pela rápida rotação deste planeta. Você poderá, também, detectar várias de suas luas, incluindo Io, Europa, Ganimedes e Calisto, chamadas de "galileanas". A descoberta dessas luas possibilitou a Galileu outro argumento a favor das idéias de Copérnico.

Saturno é um excelente alvo pela possibilidade de se observar seus anéis. Se ele estiver visível, não deixe de observá-lo. Algumas de suas luas, incluindo Titã, podem ser também detectadas.

Para fazer imagens dos satélites de Júpiter e Saturno, os tempos de exposição recomendados são aproximadamente os listados na tabela abaixo. Note que ao adotar os tempos de exposição sugeridos, os planetas mais próximos (exceto Vênus) aparecerão como pequenos discos totalmente iluminados.

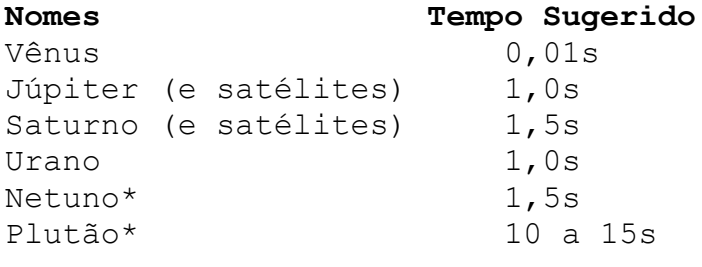

(\*) Note que terão aparência estelar

#### **Estrelas duplas**

Nossa galáxia, a Via Láctea, é constituída por bilhões de estrelas, muitas delas, talvez, com sistemas planetários como o nosso girando à sua volta. Um aspecto interessante é que cerca de 40 a 60% de todas as estrelas são membros de sistemas duplos ou múltiplos. Por exemplo, Alfa Centauri, a estrela mais próxima de nós (depois do Sol) é, na verdade, um sistema triplo! Assim, o nosso Sol é uma exceção. Será que isso tem a ver com a existência de vida na Terra?

As estrelas observadas como duplas podem representar duas situações diferentes. As verdadeiras estrelas binárias estão fisicamente próximas e orbitam um centro de gravidade em comum. Neste caso, elas serão aqui chamadas duplas gravitacionais. Chamaremos de duplas visuais os pares de estrelas que não estão próximas entre si, mas devido a um efeito de projeção elas parecem estar juntas, portanto elas são consideradas "binárias aparentes".

As visuais, mais fáceis de serem observadas, não estão no mesmo sistema estelar.

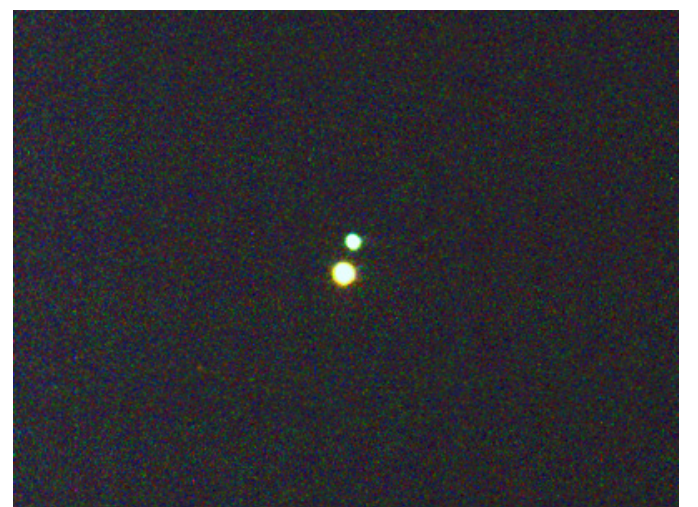

Albireo, uma estrela dupla visual na constelação do Cisne. Esta imagem, resultado de uma composição feita com filtros R, G e B, foi feita no Observatório de Valinhos para revelar as diferentes cores das estrelas. Repare que a de brilho mais intenso é mais alaranjada (Créditos: Alberto Martins e Raquel Shida)

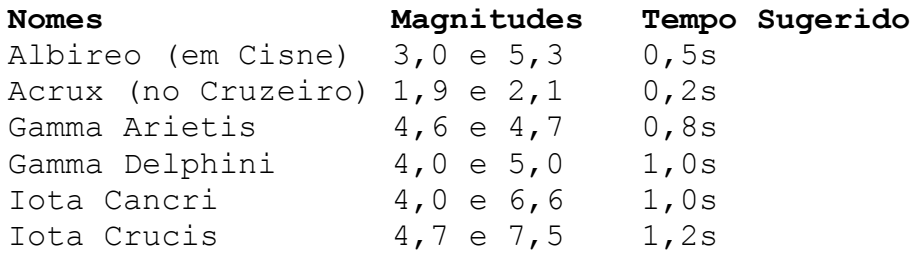

Observe uma (ou mais) das estrelas duplas de nossa lista de alvos a seguir.

#### **Nebulosas: a formação das estrelas**

Estrelas nascem, vivem e morrem. Em geral elas se formam a partir de imensas nuvens de gás, moléculas e poeira, onde o constituinte principal é o hidrogênio. Há nuvens de muitos tipos. Algumas são escuras e densas e impedem a observação óptica dos corpos que estão atrás delas. Um exemplo é a região escura chamada Saco de Carvão, que fica ao lado do Cruzeiro do Sul. Observando a olho nu a Via Láctea numa noite escura, fora da iluminação das cidades, é possível ver muitas nuvens deste tipo, pois elas formam manchas escuras no céu.

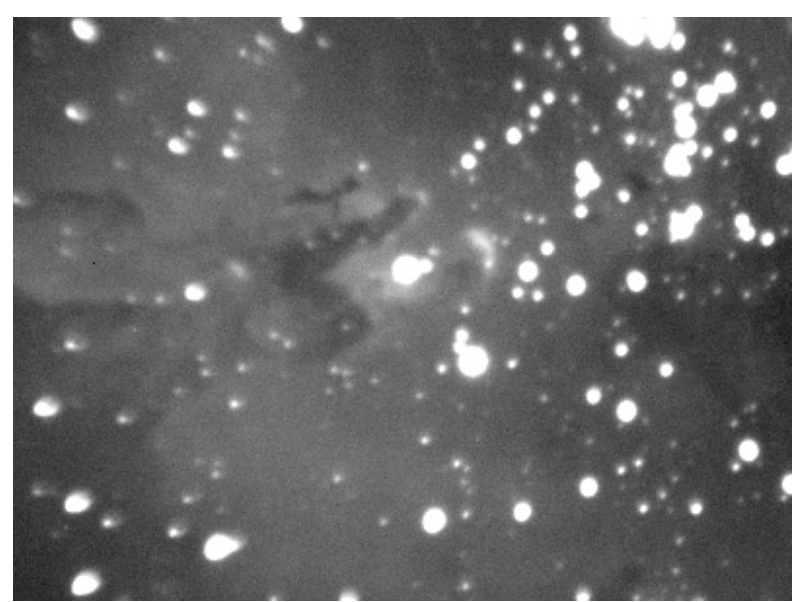

Imagem do centro da Nebulosa da Águia, uma região de intensa formação estelar. Registrada pelo Observatório de Valinhos em junho de 2005 (Créditos: Alberto Martins e Raquel Shida)

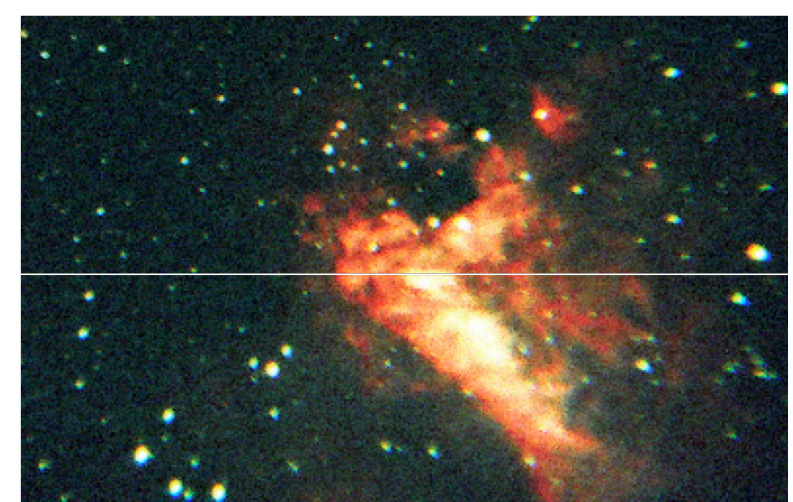

Nebulosa do Cisne, na constelação da Águia. Esta imagem é uma composição com filtros R, G e B, obtida em Valinhos em junho de 2005 (Créditos: Alberto Martins e Raquel Shida)

Se uma região dessas nuvens tem massa e densidade suficientemente altas, ela pode começar a se contrair e vir a formar estrelas- em geral um aglomerado (ou seja um grupo de várias) delas. As estrelas jovens de alta massa são muito quentes e aquecem os restos da nuvem a partir da qual se formaram. Como conseqüência a nuvem mesma emite radiação. Nebulosas que irradiam devido à presença de estrelas jovens são chamadas regiões HII (HII é o nome que os espectroscopistas do final do século XIX deram para o hidrogênio ionizado e que é utilizado até hoje). As nuvens interestelares brilhantes que não têm emissão, mas brilham por refletirem a luz de alguma estrela em suas proximidades são chamadas Nebulosas de Reflexão.

Escolha um desses objetos que seja visível por ocasião da observação. Abaixo fornecemos sugestões de objetos a serem observados, suas magnitudes e tempos de integração para se obter as imagens.

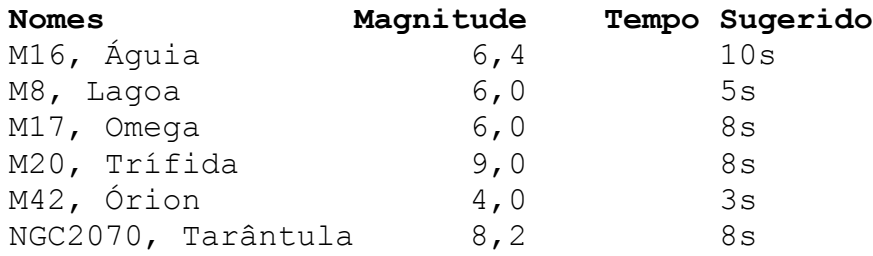

#### **Aglomerados jovens**

Estrelas raramente nascem sozinhas. Normalmente nascem muitas ao mesmo tempo, formando estruturas que chamamos de Aglomerados Abertos (para distinguir dos globulares; ver abaixo). Com o passar do tempo, forças de maré dentro de nossa galáxia tendem a destruir estas estruturas, espalhando as estrelas.

Escolha um dos objetos a seguir que seja visível por ocasião da observação.

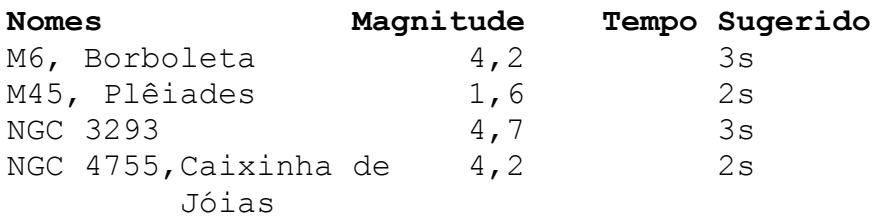

#### **Aglomerados globulares**

Os aglomerados globulares são sistemas estelares muito densos, ou seja muitas estrelas concentradas em uma pequena área do céu. Alguns podem ter muitos milhares de estrelas. Em geral são muito velhos, tendo sido formados no começo da vida de nossa galáxia. Ao contrário dos aglomerados abertos, os globulares não foram destruídos porque são muito mais densos que eles.

Sugestões:

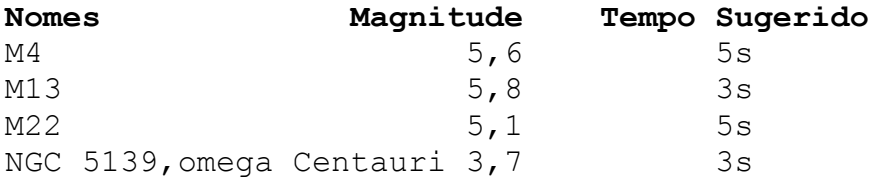

Omega Centauri merece um comentário: talvez não seja um aglomerado globular, mas o núcleo de uma galáxia anã que foi "canibalizada" pela Via Láctea. Isso é, na verdade, muito comum: galáxias grandes crescem incorporando galáxias menores, normalmente satélites da galáxia maior.

#### **Nebulosas: a morte das estrelas**

Algumas das nebulosas não estão associadas às etapas iniciais de vida das estrelas, mas aos estágios finais de sua evolução. Assim, algumas estrelas, no final da vida, ejetam suas camadas mais externas, originando o que se denomina Nebulosas Planetárias. Elas não têm nada a ver com planetas e o nome é devido ao fato de os primeiros observadores terem considerado sua aparência semelhante a dos planetas. Elas emitem luz porque são aquecidas pela radiação da estrela que as originou.

As estrelas de massa maior podem ter uma morte muito mais violenta, sofrendo uma explosão que destrói a estrela e esparrama seus restos pelo espaço. Estas explosões são conhecidas como supernovas, e a nebulosa que sobra é um resto de supernova.

Algumas nebulosas planetárias:

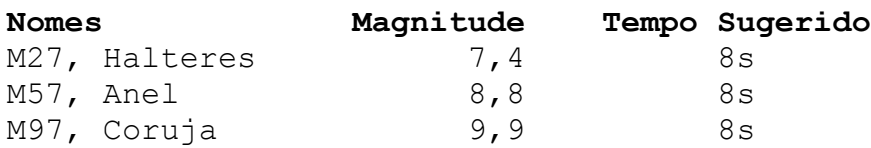

## **Galáxias**

As estrelas não ficam dispersas no espaço, mas fazem parte de estruturas imensas: as galáxias. Elas podem ter várias formas. As espirais, por exemplo, têm um disco onde ocorre a maior parte da formação estelar. As elípticas têm uma forma esferoidal e são constituídas, principalmente, de estrelas velhas. Nossa galáxia, a Via Láctea, é do tipo espiral.

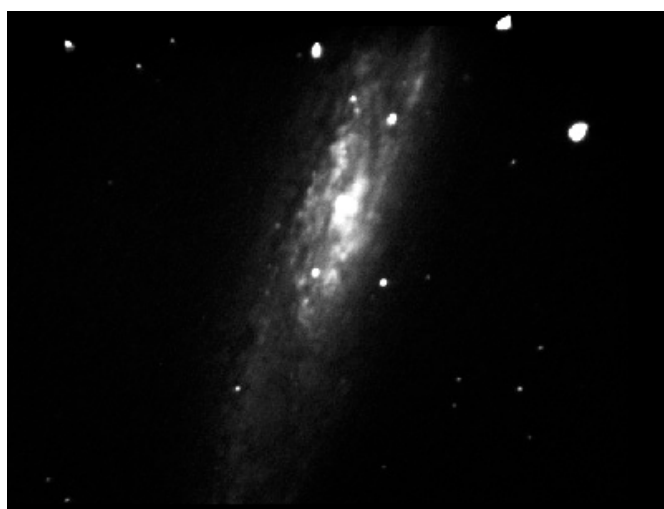

Galáxia NGC 253, na constelação do Escultor. Imagem obtida em Valinhos (créditos: Alberto Martins)

Sugestão de objetos e tempos de exposição:

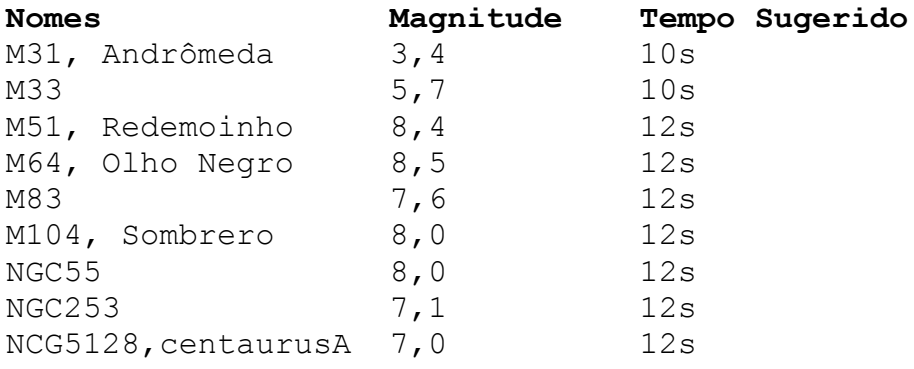

#### **Medidas de tamanhos e distâncias**

Você pode determinar distâncias (se souber o tamanho) ou tamanhos (se souber a distância) dos corpos celestes que você observou a partir de algumas medidas na imagem impressa ou diretamente na tela. Vamos exemplificar o procedimento supondo que você deseja saber qual é a separação projetada (pois não temos informação sobre a distância radial) entre duas estrelas de um sistema duplo, conhecendo a distância do sistema.

Medir com uma régua a distância entre as duas estrelas, em centímetros. Medir também, em centímetros, o tamanho da imagem. Sabendo que a largura da imagem corresponde 17 minutos de arco e a altura da imagem corresponde a 11.2 minutos de arco, determine a distância entre as duas estrelas em minutos de arco. Sabendo que 1 grau tem 60 minutos e 180 graus correspondem a π radianos, determine a distância entre as estrelas em radianos. Vamos considerar essa separação como sendo o ângulo θ (teta). Esse ângulo é muito pequeno e, assim, vale a seguinte relação entre a distância entre as estrelas L, e a distância entre nós e o par de estrelas D, sendo que ambas as distâncias são dadas em km: θ=L/D. Assim, conhecendo-se θ e D pode-se determinar L ou, conhecendo-se θ e L, pode-se determinar D. Exemplo:

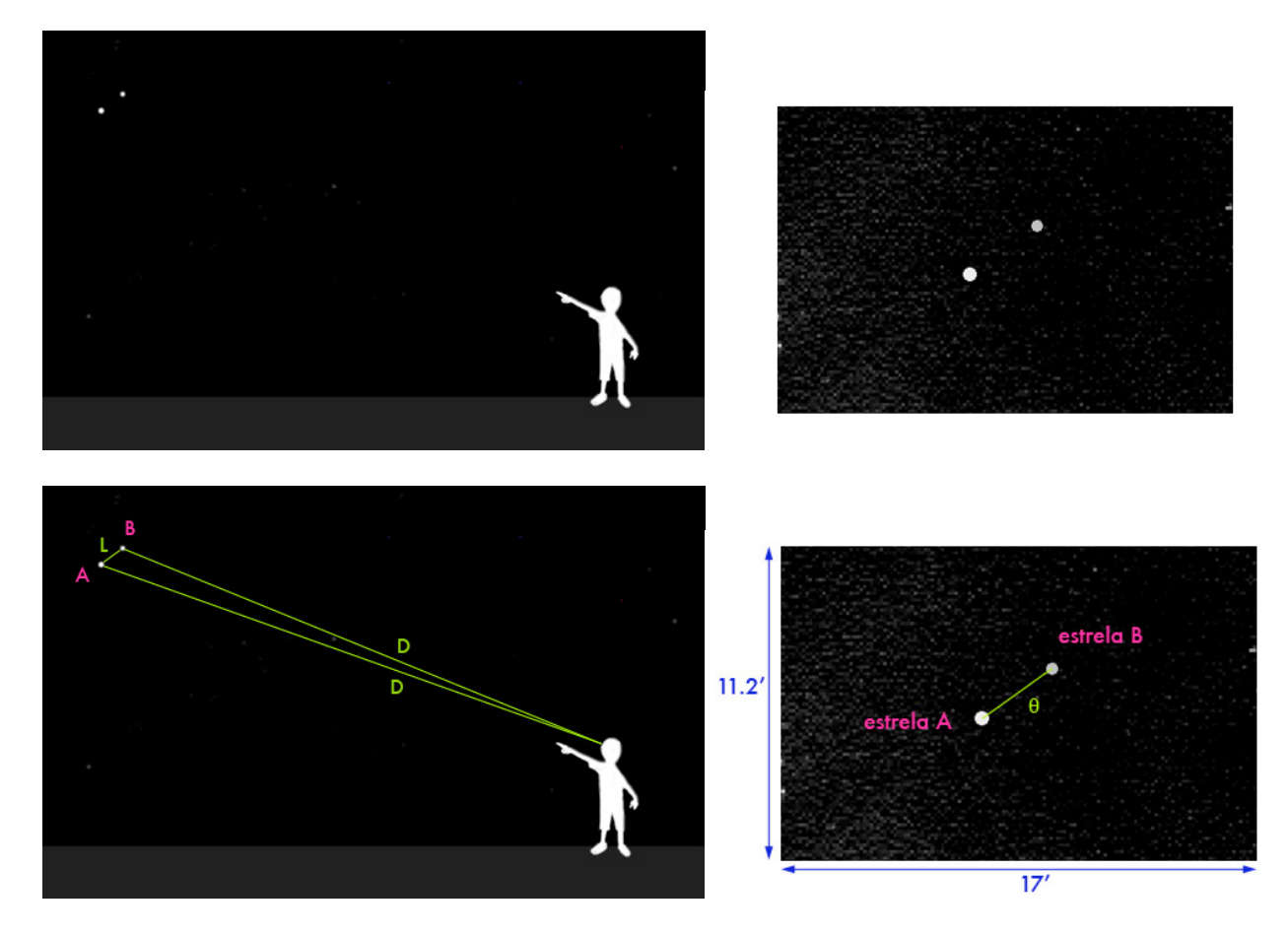

A imagem superior direita foi obtida com uma de nossas câmeras CCD e mostra um sistema binário de estrelas, onde a "estrela A" e a "estrela B" orbitam um centro gravitacional em comum. As imagens inferiores mostram as variáveis referentes às distâncias entre as estrelas e o observador. Como as estrelas estão muito longe, a distância D é considerada igual tanto para a estrela A quanto para a estrela B, e também por esse mesmo motivo a localização do observador na Terra não influi em D. D foi calculado pelos astrônomos e equivale a 8,5 anos-luz, ou  $8,04$ .  $10^{13}$  km.

A imagem obtida com a CCD foi medida com uma régua e possui 5,5 x 3,7 cm, e a distância θ' tem 1,2 cm (é um exemplo apenas, esses números variarão).

 $\theta$ ' = 1,2 cm  $x = 5.5$  cm  $y = 3.7$  cm

 $\theta$  = ? (distância entre as estrelas, em minutos de arco) então, por regra de três:

$$
17 \ \text{---} \ \ 5,5
$$
\n
$$
\theta \ \text{---} \ \ 1,2
$$
\n
$$
\theta = 3,7' = 1,08 \ . \ 10^{-3} \ \text{rad}
$$

A distância real entre as estrelas , L , pode ser então calculada:

θ=L/D

 $1,08$ .  $10^{-3}$  = L / 8,04.  $10^{13}$  $L = 8,68$ . 10<sup>10</sup> km, ou 9,1. 10<sup>-3</sup> anos-luz (nota: 1 ano-luz = 9460536207068,016 km)

# **Apêndice 1 - Coordenadas dos Observatórios**

Observatório Argus - Valinhos (SP) Latitude: 23º 00' 00'' S Longitude: 47º 08' 00'' W Altitude: 850m

Observatório Capitão Parobé - Porto Alegre (RS) Latitude: 30º 03' 53'' S Longitude: 51º 13' 02'' W Altitude: 70m

Miniobservatório - São José dos Campos (SP) Latitude: 23º 12' 32'' S Longitude: 45º 51' 43'' W Altitude: 620m

Observatório da UFRJ - Rio de Janeiro (RJ) Latitude: 22º 53' 55.6'' S Longitude: 43º 11' 12'' W Altitude: 48m

# **Apêndice 2 - Coordenadas dos Objetos desta atividade (J2000)**

### Ordenados por ascensão reta

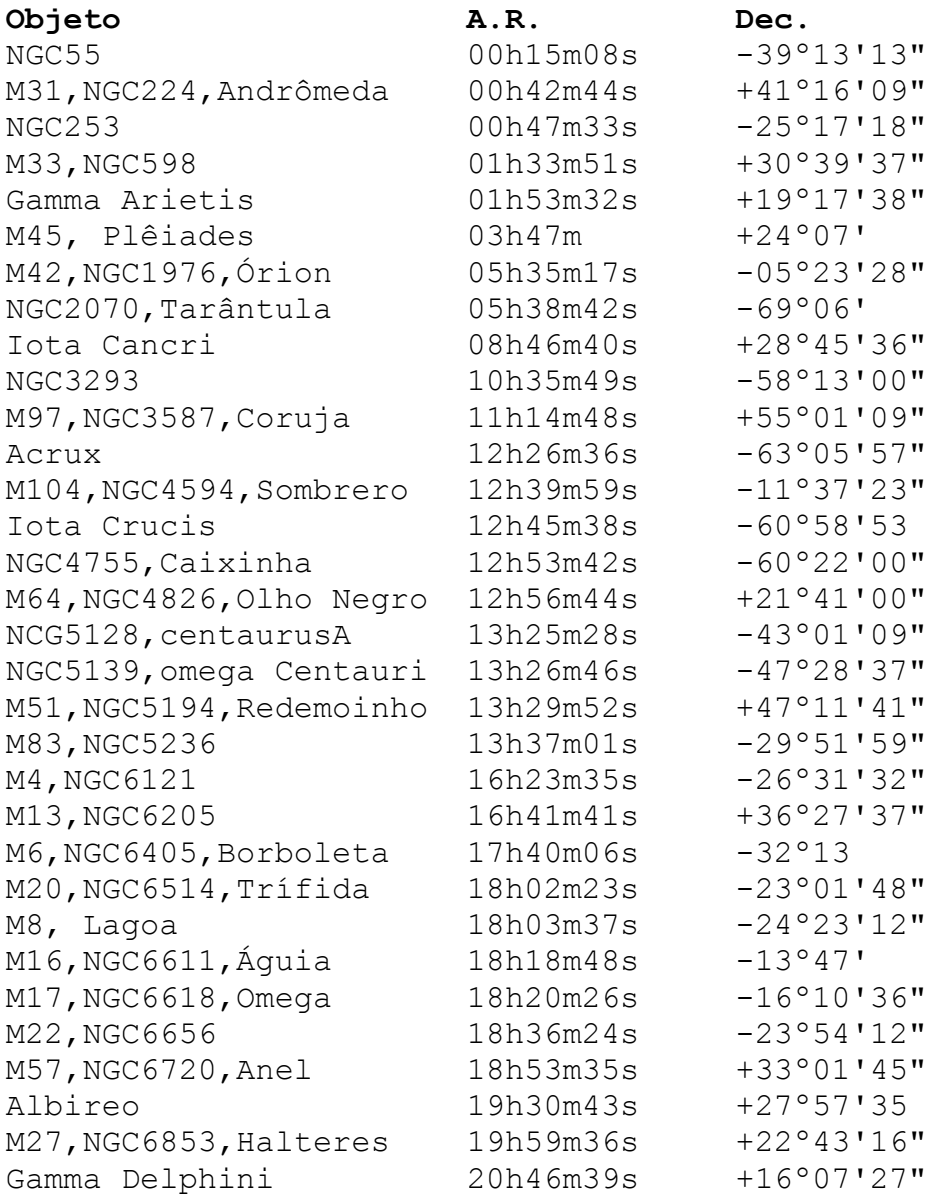

#### Ordem alfabética de nomes

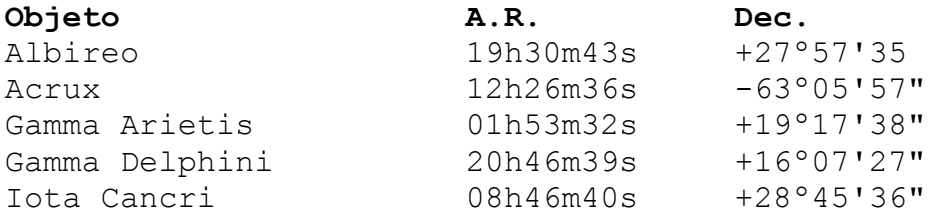

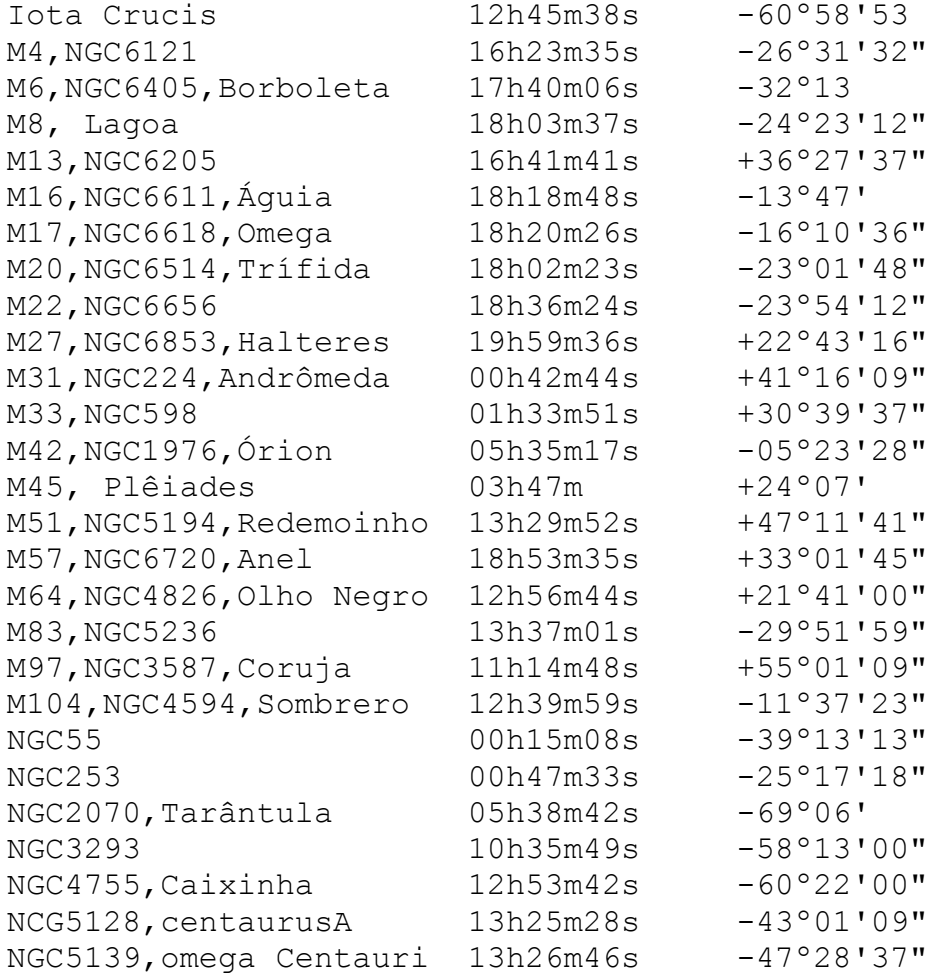